# $\mathscr{L}$  EN BREF

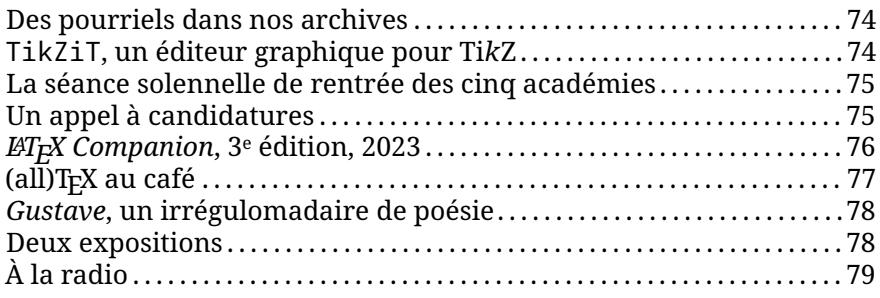

### **Des pourriels dans nos archives**

<span id="page-0-0"></span>Le travail administratif nous a récemment fait nous plonger dans les archives de nos listes de discussion. Et nous avons une nouvelle fois constaté qu'elles sont pleines de pourriels : certaines de nos adresses sont publiques, notamment celle du secrétariat, ce qui draine ces désagréables missives.

L'association dispose bien de différents outils de détection de ces indésirables, mais chaque jour quelques-uns réussissent à passer inaperçus. Ils sont donc distribués aux membres du bureau et archivés sur notre serveur.

Leur présence rend la consultation des archives de nos listes de diffusion pénible : ils représentent, selon les mois, entre la moitié et des trois-quarts des courriels archivés !

Nous avons donc commencé à faire le ménage; nous supprimons quotidiennement ceux du jour et nettoyons peu à peu les archives; à l'heure actuelle, la liste de diffusion de la trésorerie, créée en 2012, a été entièrement nettoyée. Et les archives de la liste du secrétariat, qui reçoit bien plus de pourriels, ont été partiellement nettoyées : pour supprimer un message, trois clics sont nécessaires… et des milliers de messages inutiles ont été accumulés dans nos archives au fil des années !

Si parmi les adhérents se trouve un expert hyperkitty/mailman (ce sont les logiciels qui gèrent la liste et ses archives), qu'il n'hésite pas à se manifester : nous serions très heureux de disposer d'une interface plus pratique pour mener à bien cette nécessaire tâche. Les archives du secrétariat remontent à 2010, et dès cette date des pourriels y furent adressés, et donc archivés. Outre le coût de stockage des ces inutiles messages, nous aimerions laisser à nos successeurs des archives saines et utilisables. Par ailleurs, le paramétrage de spamassassin est complexe : nous serions heureux de bénéficier de l'expérience d'un expert pour affiner notre filtration. Avis aux bonnes volontés !

Patrick Bideault

## **TikZiT, un éditeur graphique pour** [TIKZ](#page--1-0)

<span id="page-0-1"></span>J'ai découvert récemment le logiciel [TikZiT](https://tikzit.github.io), un éditeur graphique pour TIKZ très simple. Si pour les dessins techniques, notamment géométriques, il me semble préférable de produire directement un code TikZ, pour d'autre cas, plus graphiques, un logiciel comme celui-là peut se révéler utile. La possibilité d'utiliser un logiciel avec interface graphique, [WYSIWYG,](#page--1-1) est aussi un bon outil pour aider les moins à l'aise avec l'édition de code informatique.

TikZiT est un logiciel libre et multiplateformes. Même si je n'ai pas utilisé intensivement ce logiciel, sa simplicité d'interface et la clarté de sa documentation me semblent être des gages de qualité.

Bref, la multiplicité des outils autour de nos logiciels favoris est une grande richesse (même si elle est tellement foisonnante qu'il est parfois difficile de s'y retrouver), et ce logiciel fait partie de ceux que je pourrai conseiller à l'avenir.

Maxime Chupin

# **Étienne Ghys à la séance solennelle de rentrée des cinq académies**

<span id="page-1-0"></span>Le mardi 25 octobre 2022, lors de la séance solennelle de rentrée des cinq académies, Étienne Ghys a donné un discours intitulé « La géométrie des lettres de l'alphabet ». Étienne Ghys est un mathématicien français, secrétaire perpétuel (première division) de l'Académie des sciences. Il est directeur de recherche émérite au [CNRS,](#page--1-2) et est principalement connu pour sa recherche en géométrie et sur les systèmes dynamiques, ainsi que pour ses travaux de vulgarisation.

Lors de cette séance, il ne déroge pas à son habitude d'exposer avec une grande clarté, mais cette fois-ci, c'est la typographie qui est à l'honneur. Nous vous invitons à visionner son discours ici :

#### [https:](https://www.youtube.com/live/rpWyejz1FRU?feature=share&t=3288)

[//www.youtube.com/live/rpWyejz1FRU?feature=share&t=3288](https://www.youtube.com/live/rpWyejz1FRU?feature=share&t=3288)

Il y parle d'art, d'histoire, de technique, de mathématiques et de figure géométriques. C'est un exposé passionnant, et évidemment il rend hommage à Donald E. Knuth et notamment de ses travaux sur la typographie numérique (*Digital Typography*). Il y parle ainsi de METAFONT et de courbes de Bézier. Il y fait même la promotion, certes à lire entre les lignes, des logiciels libres.

Bref, prenez vingt minutes de votre temps, et nous espérons que vous passerez du bon temps.

Maxime Chupin

## **Un appel à candidatures**

<span id="page-1-1"></span>La Cité internationale de la langue française, sise au château de Villers-Cotterêts, en partenariat avec le centre national des Arts plastiques et avec l'Imprimerie nationale, lance un appel à candidatures pour une résidence artistique dédiée à la création typographique. Cette résidence se déroulera à partir d'octobre prochain.

[https://www.cnap.fr/annonces/appel-candidatures-pour-une-res](https://www.cnap.fr/annonces/appel-candidatures-pour-une-residence-artistique-dediee-la-creation-typographique) [idence-artistique-dediee-la-creation-typographique](https://www.cnap.fr/annonces/appel-candidatures-pour-une-residence-artistique-dediee-la-creation-typographique)

M Date limite de dépôt du dossier : 3 juillet 2023

# *LATEX Companion***, 3<sup>e</sup> édition, 2023**

<span id="page-2-0"></span>Ça y est, le *LATEX Companion*, 3<sup>e</sup> édition, de Frank Mittlebach et Ulrike Fischer, aux éditions *Addision-Wesley Professionnal* est disponible à la commande !

Le *LATEX Companion* est une référence très importante pour LATEX. Sa première édition écrite par Michel Goossens, Frank Mittlebach et Alexander Samarin date de 2000 et était un ouvrage massif de 559 pages. La deuxième édition de Michel Goossens, Frank Mittlebach, Johannes Braams, David Carlisle et Chris Rowley parue en 2004 fut encore plus massif avec 1120 pages.

Ces deux premières éditions ont été des références faisant un état des lieux de LATEX, décortiquant en profondeur ses mécanismes et ses packages les plus importants.

C'est désormais une troisième édition, de nouveau encore plus massive puisqu'elle est en deux parties de respectivement 976 et 1008 pages. Depuis 2004 le monde de LAT<sub>E</sub>X a considérablement changé : des packages fondamentaux sont apparus ([biblatex](https://ctan.org/pkg/biblatex), [fontspec](https://ctan.org/pkg/fontspec), [hyperref](https://ctan.org/pkg/hyperref), [mathtools](https://ctan.org/pkg/mathtools), [siunitx](https://ctan.org/pkg/siunitx), [tikz](https://ctan.org/pkg/tikz), [tcolorbox](https://ctan.org/pkg/tcolorbox), etc.); les nouveautés apportées par le développement de LAT<sub>EX3</sub>; les nouveautés des moteurs XqTpX et LuaTpX; la gestion des fontes TrueType et OpenType; etc.

Nous reproduisons ici un sommaire des chapitres :

#### **Part I**

- Chapter 1: Introduction
- $-$  Chapter 2: The Structure of a  $\mathbb{F}$ FX Document
- Chapter 3: Basic Formatting Tools, Paragraph Level
- Chapter 4: Basic Formatting Tools, Larger Structures
- Chapter 5: The Layout of the Page
- Chapter 6: Tabular Material
- Chapter 7: Mastering Floats
- Chapter 8: Graphics Generation and Manipulation
- Chapter 9: Font Selection and Encodings

#### **Part II**

— Chapter 10: Text and Symbol Fonts

- Chapter 11: Higher Mathematics
- Chapter 12: Fonts in Formulas
- Chapter 13: Localizing Documents
- Chapter 14: Index Generation
- Chapter 15: Bibliography Generation
- Chapter 16: Managing Citations
- Chapter 17: LATEX Package Documentation Tools

#### **Appendix**

- Appendix A: LATEX Overview for Preamble, Package, and Class Writers
- Appendix B: Tracing and Resolving Problems
- Appendix C: Going Beyond
- Bibliography

Rappelons que la deuxième édition a été traduite en français sous la supervision de Jacques André (de l'association GUTenberg, groupe francophone des utilisateurs de T<sub>F</sub>X), Benoît Bellet, Jean-Côme Charpentier, Jean-Michel Hufflen et Yves Soulet.

Un projet d'envergure pour l'association pourrait être d'organiser collectivement la traduction de ce document. Qui est partant ?

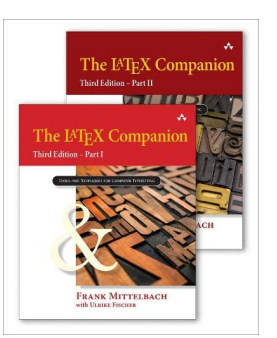

## **(all)TEX au café**

<span id="page-3-0"></span>Divers utilisateurs de T<sub>E</sub>X, de LAT<sub>E</sub>X et autres logiciels apparentés se sont retrouvés, le 12 mai dernier, au café du Père tranquille, dans le centre de Paris. Dans une ambiance conviviale, de nombreux sujets furent abordés, notamment à l'occasion de différents tours de table qui furent nécessaires à mesure de l'arrivée de tel ou tel, de manière à ce que les participants se présentent. Fait notable, loin d'être redondantes, ces présentations réitérées firent apparaître différents aspects de nos activités autour de ces logiciels. Ainsi, l'un des participants témoigna de sa découverte de TFX, dans le milieu des années 80, sur un ordinateur Atari ST [53](#page-3-1)… ce qui en laissa certains pantois.

Parmi les sujets qui furent abordés, ou simplement effleurés, et dans un inventaire à la Prévert (mais composé avec LATEX), on notera :

- l'utilité de la coloration ligne à ligne, qui offre une véritable aide à la lecture pour des élèves en difficulté mais pose d'importants problèmes à ceux qui composent ces textes  $54, 55$  $54, 55$ ;
- la nécessaire transcription des cours de Jean Douchet  $^{56}$  $^{56}$  $^{56}$ , vaste entreprise dans laquelle Alain Crémieux s'est lancé;
- $-$  l'utilisation de LAT<sub>EX</sub> pour relater un voyage à vélo (l'influence de la fréquence de pédalage sur le temps de compilation n'a malheureusement pas été évoquée);

- $\kappa$ ולו, לח $\infty$  la composition du syriaque estrangelo (vraisemblablement sans relation avec le *travelogue* précédent [57](#page-3-5));
	- la poésie concrète et l'utilité de  $T<sub>F</sub>X$  pour la mettre en page;
	- le volume de la documentation d'un bon logiciel de *product lifecycle management*, si important qu'il la rend parfois inutilisable <sup>[58](#page-3-6)</sup>;
	- l'atmosphère des planètes, qui donne lieu à un vaste projet éditorial auquel participe l'un des membres de l'association;
	- la grapholinguistique, utile entreprise à laquelle se consacre Yannis Haralambous;
	- le regret de ne pas voir MusiXT<sub>F</sub>X communiquer en midi,
	- la pertinence des propos de Till Tantau sur le graphisme  $59$ ;

<span id="page-3-5"></span>57. Nous recevons à l'instant une communication de la Fédération internationale de cyclotourisme confirmant nos craintes : ce loisir n'est plus guère pratiqué dans les contrées où le syriaque est parlé — *o tempora, o mores*…

<span id="page-3-6"></span>58. Ce fut l'occasion de changer de point de vue sur la documentation de TIKZ : en comparaison, celle-ci est d'une longueur tout à fait raisonnable.

<span id="page-3-7"></span>59. Nous vous renvoyons aux très utiles *Guidelines on Graphics* qui figurent en section I.7 de la documentation de TIKZ (package [pgf](https://ctan.org/pkg/pgf)).

<span id="page-3-1"></span><sup>53.</sup> Que ceux qui ont utilisé T<sub>EX</sub> ou LAT<sub>EX</sub> sur des systèmes d'exploitation autres qu'Unix (ou assimilés), MacOS ou Windows se manifestent ! Un exemple : la documentation de TFX sur RiscOS manque cruellement et il incombe à l'association d'y suppléer.

<span id="page-3-2"></span><sup>54.</sup> Nous avons retrouvé ce fil qui traite de ce problème : [https://texnique.fr/osqa/que](https://texnique.fr/osqa/questions/4987/textes-pour-dyslexiques) [stions/4987/textes-pour-dyslexiques](https://texnique.fr/osqa/questions/4987/textes-pour-dyslexiques).

<span id="page-3-3"></span><sup>55.</sup> Sur ce thème, rappelons l'existence de la fonte Luciole, spécialement conçue pour les malvoyants : <https://www.luciole-vision.com>.

<span id="page-3-4"></span><sup>56.</sup> Jean Douchet (1929 – 2019) est un historien et critique du cinéma. Il a enseigné à l'idhec et à la Fémis. Il analysait les films en public, à l'issue de la projection de ceux-ci, notamment à la Cinémathèque française où il anima un ciné-club très réputé. Son éloquence généreuse et sa connaissance approfondie du cinéma drainait un public nombreux. Il laisse une œuvre écrite assez brève, inversement proportionnelle à son influence sur des générations de cinéastes et de cinéphiles. La publication de ses cours contribuera à la préservation et à la diffusion de son héritage intellectuel. Nous l'appelons de nos vœux.

#### Figure 47 – Un guillochis

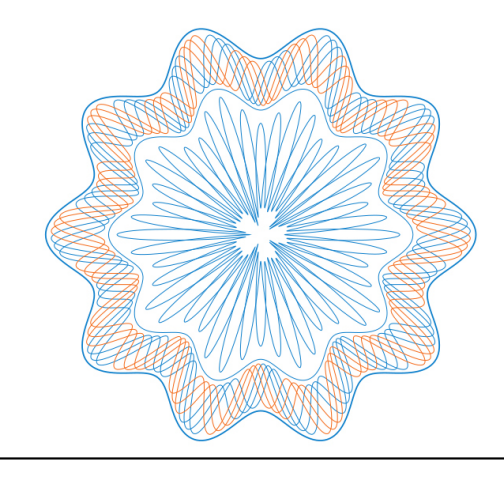

- le problème posé par la pénurie de symboles, à laquelle on peut être confronté quand un projet éditorial embrasse un très vaste ensemble de connaissances, et les moyens d'y remédier;
- les cartes thermiques, ou *heatmaps*, chères aux actuaires et réalisables avec R et, par exemple, TIKZ (METAPOST ou PSTricks peuvent également être utilisés);
- l'utilisation du package [glossaries](https://ctan.org/pkg/glossaries) et la pérennité de celui-ci;
- et la parution en anglais de la troisième édition du *LATEX Companion*, qui donna lieu à une conversation sur une éventuelle traduction française (voir page [76\)](#page-2-0).

Enfin, de très beaux guillochis, réalisés à l'aide de lua et de TIKZ pour un package à venir, furent présentés à l'assistance pour son plus grand plaisir; voir la figure de la présente page. Les conversations furent animées et ce beau moment illustra, s'il en était besoin, la vitalité de la communauté francophone.

Patrick Bideault

### *Gustave***, un irrégulomadaire de poésie**

<span id="page-4-0"></span>La rédaction de la présente *Lettre* ne peut qu'apprécier le travail de son homologue qui préside aux destinées de *Gustave*. Cet irrégulomadaire gratuit propose, à chaque livraison, des poèmes contemporains de grande qualité. Il est disponible sur simple abonnement.

<https://www.gustavemagazine.com>

### **Deux expositions**

Le samedi 17 juin à 16 heures,

<span id="page-4-1"></span>quelques membres de l'association ont prévu d'aller visiter l'exposition Gutenberg à la bibliothèque nationale. N'hésitez pas àvous joindre à cette visite : il vous suffit d'écrire au secrétariat pour convenir d'un rendez-vous.

<https://www.bnf.fr/fr/agenda/imprimer-leurope-de-gutenberg>

Par ailleurs, l'atelier-musée de l'imprimerie, sis à Malesherbes, dans le nord du Loiret, présente jusqu'au 24 septembre prochain une exposition consacrée au graphiste français Marcel Jacno (1904-1989) dont l'œuvre est restée dans la mémorie collective.

<span id="page-5-0"></span><https://a-mi.fr/exposition-marcel-jacno-typo-graphiste/>

# **À la radio**

DU 17 au 20 avril dernier, chacun des épisodes de l'émission *Le Cours de l'histoire*, diffusée sur France Culture, était consacré à l'écriture. On y traite de l'élamite linéaire (un système d'écriture récemment déchiffré), de Gutenberg (à l'occasion de l'exposition que lui consacre la bibliothèque nationale, voir page ci-contre), de Garamont<sup> $60$ </sup> et du braille.

Elles sont à retrouver ici :

 $\bullet$ 

[https://www.radiofrance.fr/franceculture/podcasts/serie-his](https://www.radiofrance.fr/franceculture/podcasts/serie-histoires-d-ecritures) [toires-d-ecritures](https://www.radiofrance.fr/franceculture/podcasts/serie-histoires-d-ecritures)

Par ailleurs, la même radio a proposé, les 18 et 25 avril derniers, deux nuits consacrées au livre, aux librairies et à leur histoire.

Ce très précieux ensemble d'émissions radiophoniques est à retrouver ici :

[https://www.radiofrance.fr/franceculture/podcasts/selectio](https://www.radiofrance.fr/franceculture/podcasts/selection-librairies-du-manuscrit-au-livre-de-poche) [n-librairies-du-manuscrit-au-livre-de-poche](https://www.radiofrance.fr/franceculture/podcasts/selection-librairies-du-manuscrit-au-livre-de-poche)

[https://www.radiofrance.fr/franceculture/podcasts/serie-nui](https://www.radiofrance.fr/franceculture/podcasts/serie-nuit-de-la-librairie-2-2) [t-de-la-librairie-2-2](https://www.radiofrance.fr/franceculture/podcasts/serie-nuit-de-la-librairie-2-2)

# **« INTRODUCTION À LUALATEX »**

⇔ం⊘భాంచ

# L'association GUTenberg organise un exposé « **Introduction à LuaLATEX** » par Denis Bitouzé le **jeudi 22 juin de 20 heures à 21 heures** en visio-conférence *[a](#page-5-2)* .

<span id="page-5-2"></span>*a*. Les informations de connexion seront fournies sur les canaux habituels peu avant la conférence.

<span id="page-5-1"></span><sup>60.</sup> Signalons à nos lecteurs la parution, l'an dernier aux éditions des cendres, de *Claude Garamont, typographe de l'humanisme*, par Rémi Jimenes.